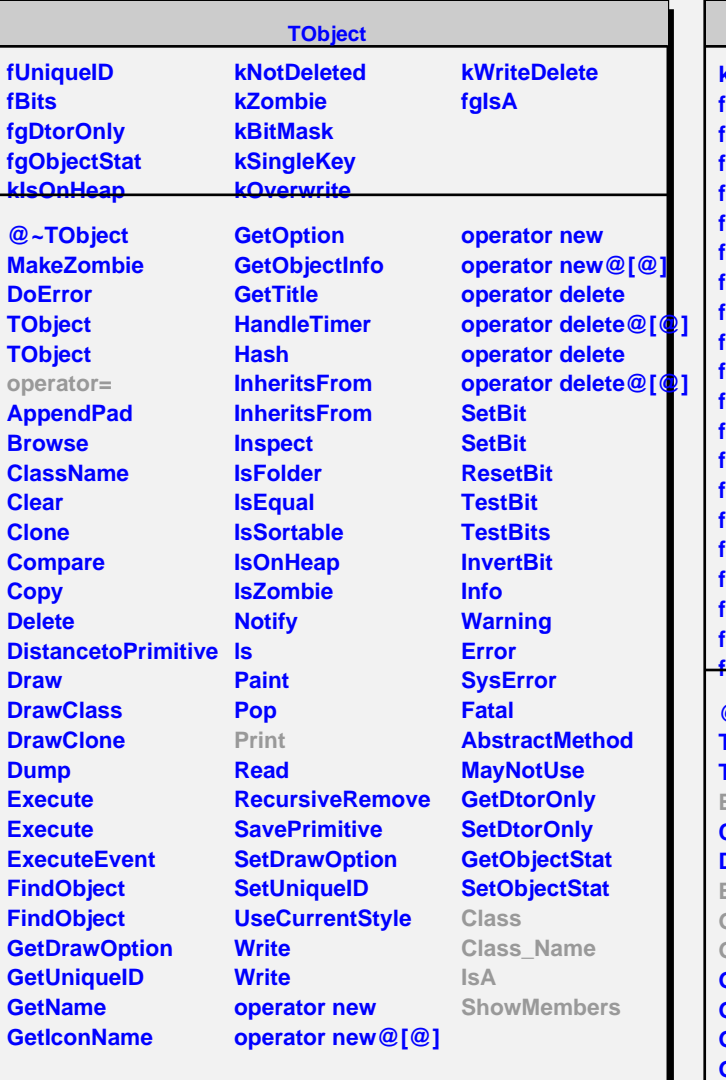

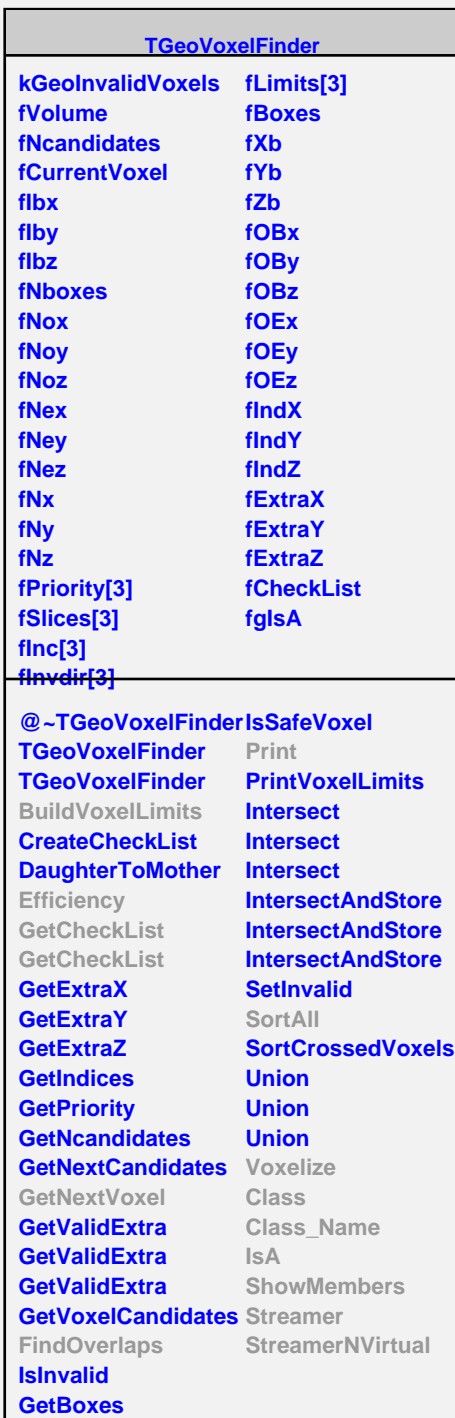

## **TGeoCylVoxels**

## **fgIsA**

**@~TGeoCylVoxels TGeoCylVoxels TGeoCylVoxels BuildVoxelLimits Efficiency FindOverlaps GetCheckList GetNextVoxel IntersectIntervals Print SortAll Voxelize Class Class\_Name IsA ShowMembers Streamer StreamerNVirtual**